死亡診断書のがんについて 記載方法 フローチャート

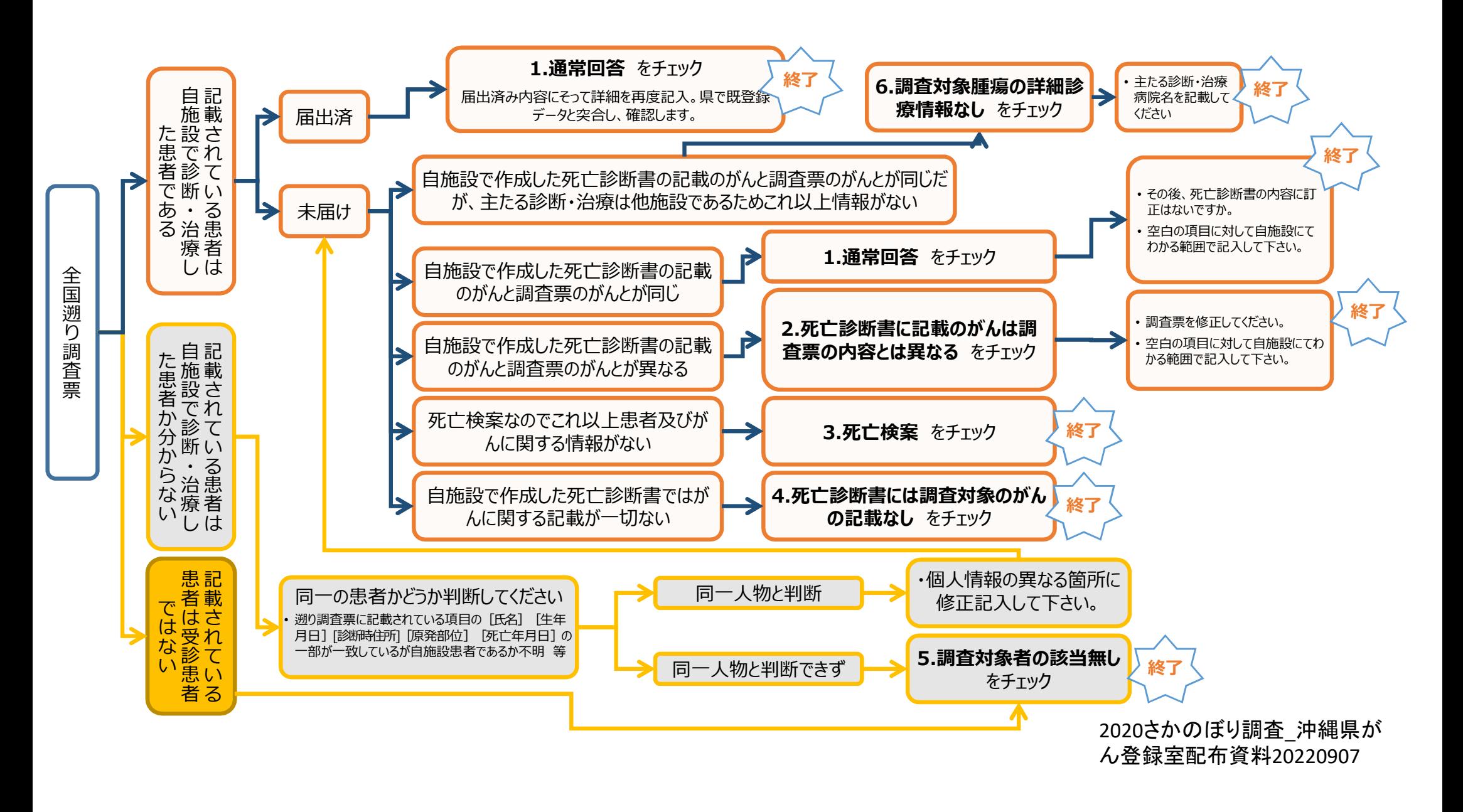

## 死亡診断書のがんについて 記載方法

○調査票に直接記入(入力)してください。

- 1. 通常回答 調査票に記載されたがんの診断をしたが、届出が漏れていた場合 →詳細情報を記入
- 2. 死亡診断書に記載のがんは調査票の内容とは異なる 当該患者のがんの診断をしたが、調査票の原発部位等が異なる場合 →修正情報と共に詳細情報を記入
- 3. 死亡検案 →3にチェックして終了
- 4. 死亡診断書には調査対象のがんの記載なし →4にチェックして終了
- 5. 調査対象者の該当無し →5にチェックして終了
- 6. 調査対象腫瘍の詳細診療情報なし →6にチェックして終了 死亡診断書を作成し、がんの名称を記入をしたが、診断・治療病院ではないため情報がない場合 →診断時情報を持っていると思われる他病院名称が分れば記入
- 個人情報が違っていた場合→修正情報を該当欄や備考へ記入し、1~6のどれに該当するか判断
- 届出済みだった場合 → 届出内容を再度記入し、いつごろ届け出たかを備考に書いてください。 確認した上で、既登録の場合には「7 既登録等」の処理を致します。

【紙調査】「調査票の全枚数」を「返送用レターパック」に入れて、衛研あてに郵送してください。 【オンライン利用】「調査票全枚数」をオンラインでアップロードしてください。 期日に間に合わない場合はご相談ください。 <sup>2020</sup>さかのぼり調査\_沖縄県がん

登録室配布資料20220906